## *PAN35-05-123S1*

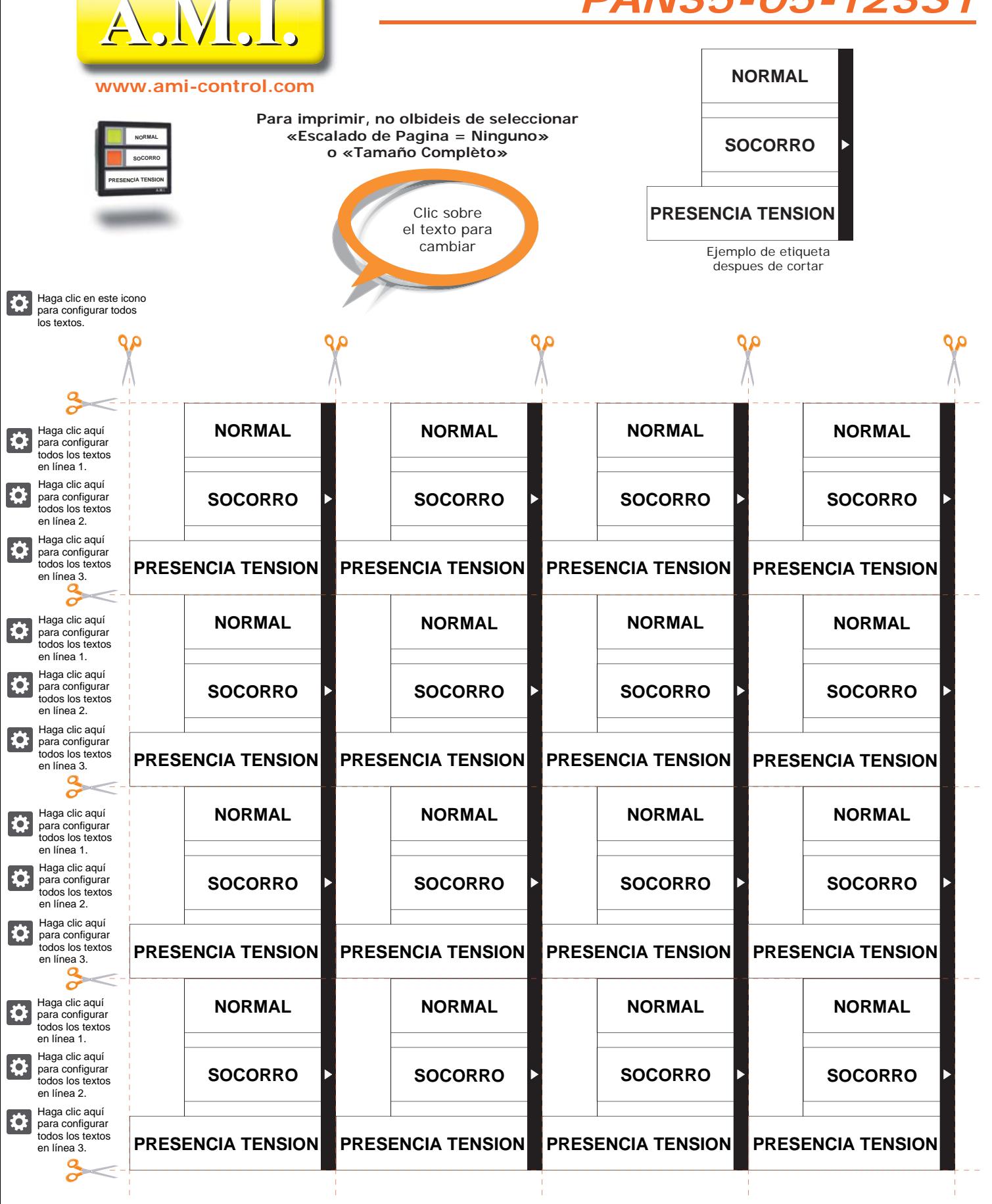

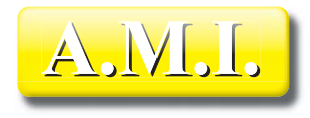